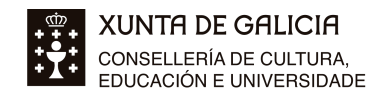

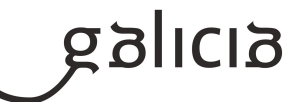

## **1. Identificación da programación**

#### **Centro educativo**

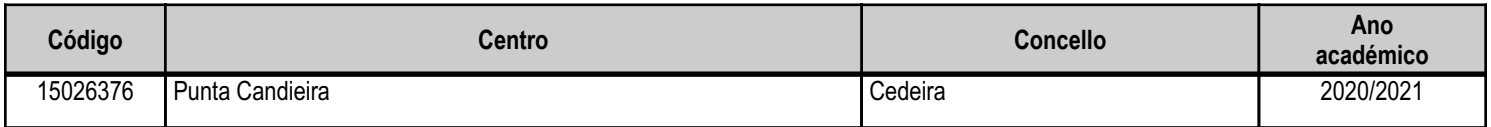

### **Ciclo formativo**

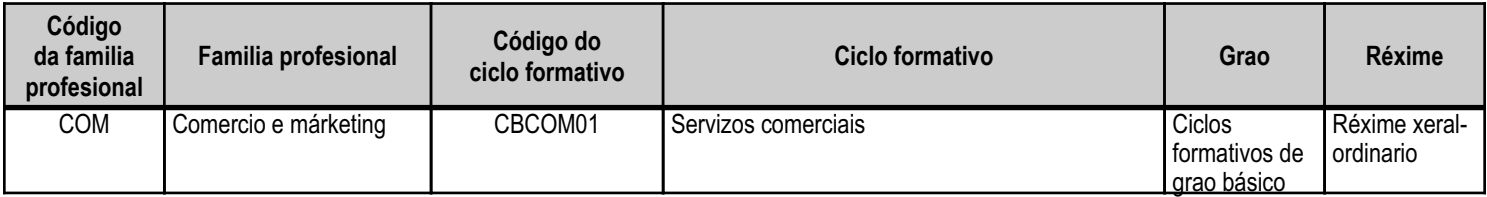

## **Módulo profesional e unidades formativas de menor duración (\*)**

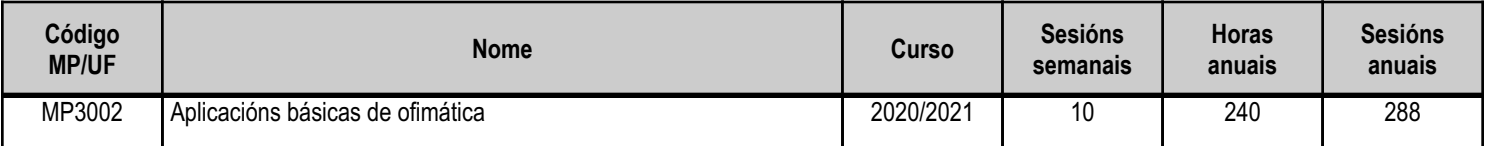

(\*) No caso de que o módulo profesional estea organizado en unidades formativas de menor duración

## **Profesorado responsable**

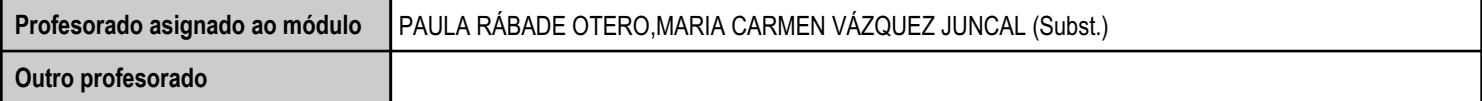

Estado: Pendente de supervisión inspector

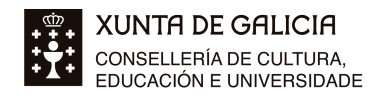

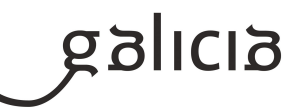

### **2. Concreción do currículo en relación coa súa adecuación ás características do ámbito produtivo**

A presente programación realízase tomando como referencia o contido do:

DECRETO 107/2014, do 4 de setembro, por el que se regulan aspectos específicos de la formación profesional básica das ensinanzas de formación profesional do sistema educativo en Galicia e se establecen vinte e un currículos de títulos profesionais básicos. (DOG, do 15 de setembro de 2014), no seu anexo IX, establece o Currículo do ciclo formativo de formación profesional básica do título profesional básico en servizos comerciais .

O perfil profesional do título profesional básico en servizos comerciais queda determinado polas competencias do título, a relación das cualificacións e unidades de competencia do Catálogo Nacional de Cualificacións Profesionais incluídas no título, o contorno profesional e a prospectiva do sectores relacionados co título.

A competencia xeral do título profesional básico en Servizos Comerciais consiste en realizar operacións auxiliares de comercialización, merchandising e almacenaxe de produtos e mercadorías, así como as operacións relacionadas de tratamento de datos, seguindo protocolos establecidos, criterios comerciais e de imaxe, operando coa calidade indicada, cumprindo as normas de prevención de riscos laborais e de protección ambiental correspondentes, e comunicándose de xeito oral e escrito en linguas galega e castelá, así como nalgunha lingua estranxeira. Estas persoas exercen a súa actividade por conta allea en empresas de distribución comercial, tanto por xunto (centrais de compras, mercados centrais de abastos, cash and carry, etc.), como retallistas (tendas, supermercados, hipermercados e grandes superficies comerciais), en centros de distribución comercial e en departamentos comerciais e almacéns de empresas doutros sectores produtivos.

As ocupacións e os postos de traballo máis salientables establecidos no currículo son os seguintes:

- -Auxiliar de dependente/a de comercio.
- -Auxiliar de animación do punto de venda.
- -Auxiliar de venda.
- -Auxiliar de promoción de vendas.
- -Empregado/a de reposición.
- -Operador/ora de cobramento ou caixeiro/a.
- -Operario/a de pedidos.
- -Operador/ora de carreta de recepción e expedición.
- -Contador/ora de recepción e expedición.
- -Operario/a de loxística.
- -Auxiliar de información.

Este currículo adapta a nova titulación ó campo profesional e de traballo da realidade socioeconómica galega e ás necesidades de cualificación do sector produtivo canto á especialización e polivalencia, e posibilita unha inserción laboral e unha proxección futura. Está presente en gran parte dos sectores produtivos e destaca polo seu alto grado de transectorialidade.

O IES Luís Seoane está emprazado na cidade de Pontevedra, urbe na que se desenvolve una importante actividade de servizos, dentro dos que destaca a actividade comercial. Debemos sinalar a importancia do pequeno e mediano comercio, pero tamén a presenza de varias áreas comerciais así como a existencia de varios polígonos industriais cun amplo número de empresas. Debido a importancia do comercio, este sector é un dos que ocupa a unha boa parte da poboación traballadora da localidade.

Grazas á formación e competencias profesionais acadadas o alumnado que cursa este ciclo formativo poderá optar a unha saída profesional máis ampla no entorno laboral

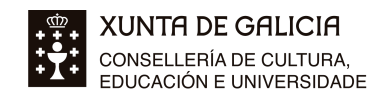

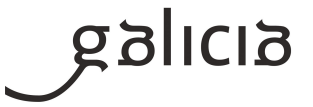

## **3. Relación de unidades didácticas que a integran, que contribuirán ao desenvolvemento do módulo profesional, xunto coa secuencia e o tempo asignado para o desenvolvemento de cada unha**

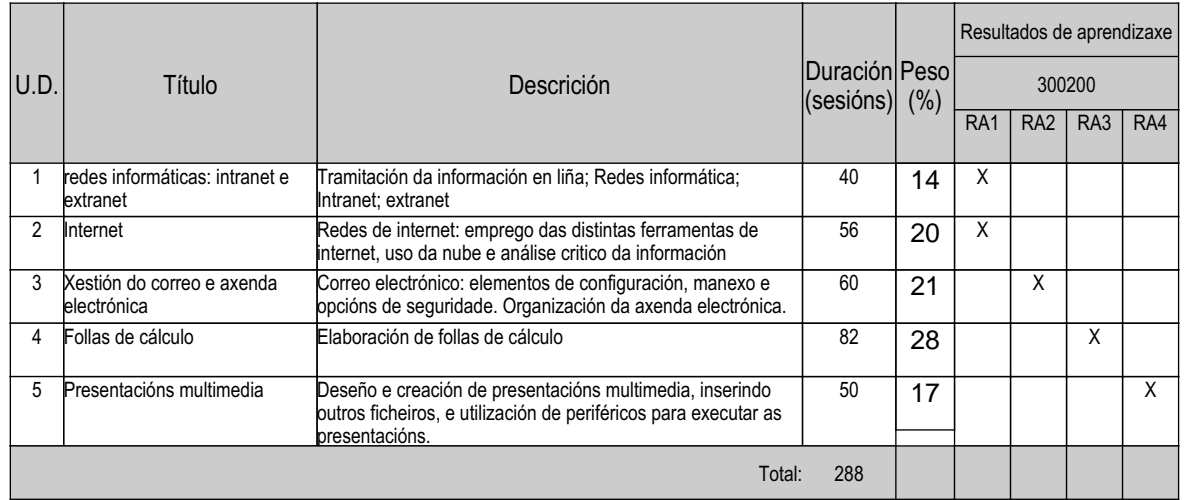

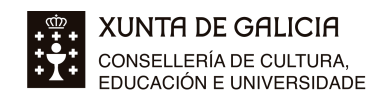

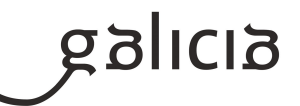

#### **4. Por cada unidade didáctica**

#### **4.1.a) Identificación da unidade didáctica**

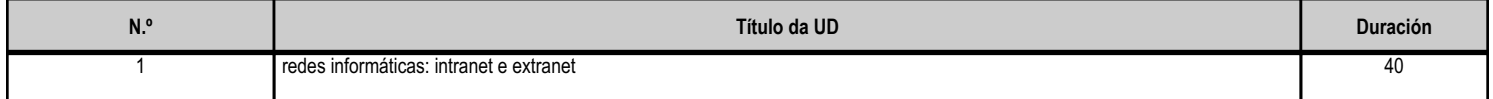

#### **4.1.b) Resultados de aprendizaxe do currículo que se tratan**

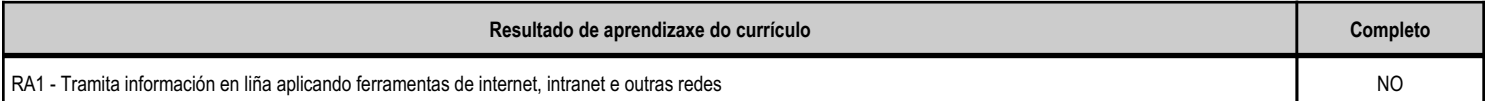

#### **4.1.c) Obxectivos específicos da unidade didáctica**

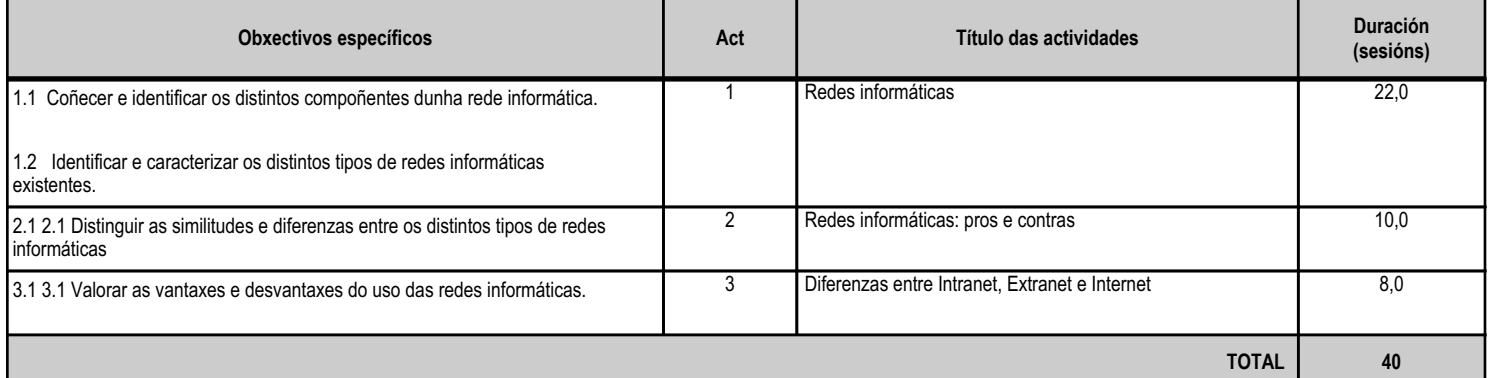

### **4.1.d) Criterios de avaliación que se aplicarán para a verificación da consecución dos obxectivos por parte do alumnado**

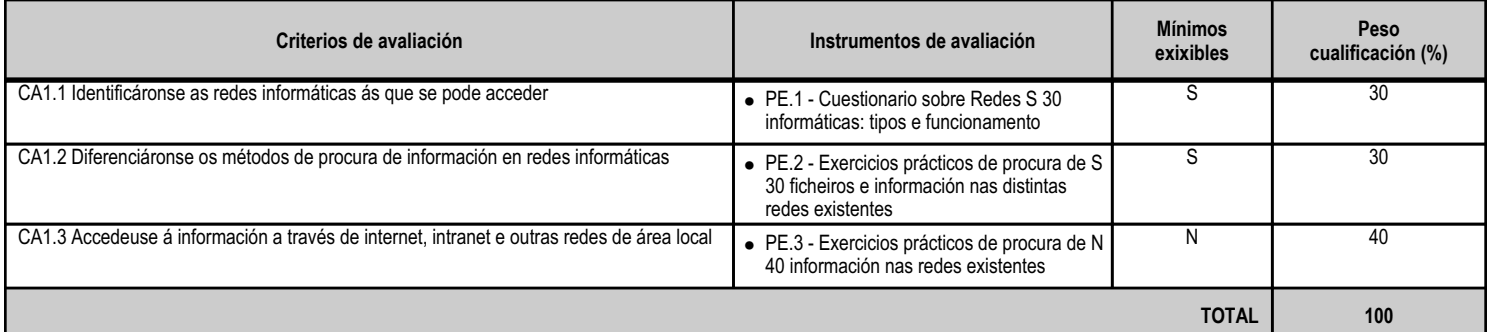

### **4.1.e) Contidos**

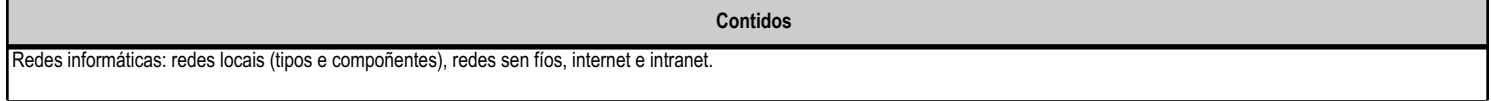

**4.1.f) Actividades de ensino e aprendizaxe, e de avaliación, con xustificación de para que e de como se realizarán, así como os materiais e os recursos necesarios para a súa realización e, de ser o caso, os instrumentos de avaliación**

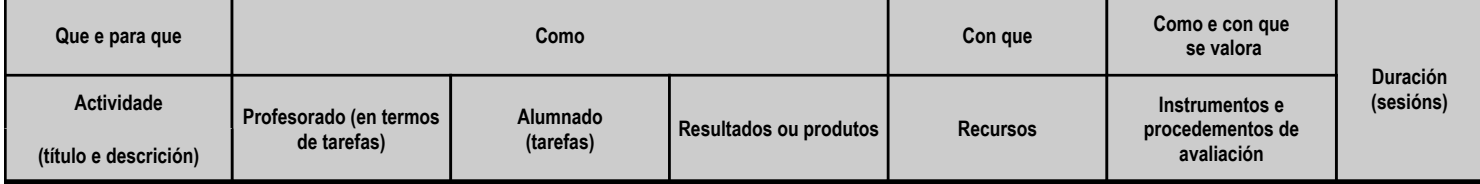

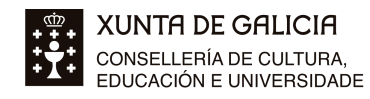

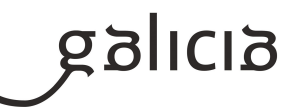

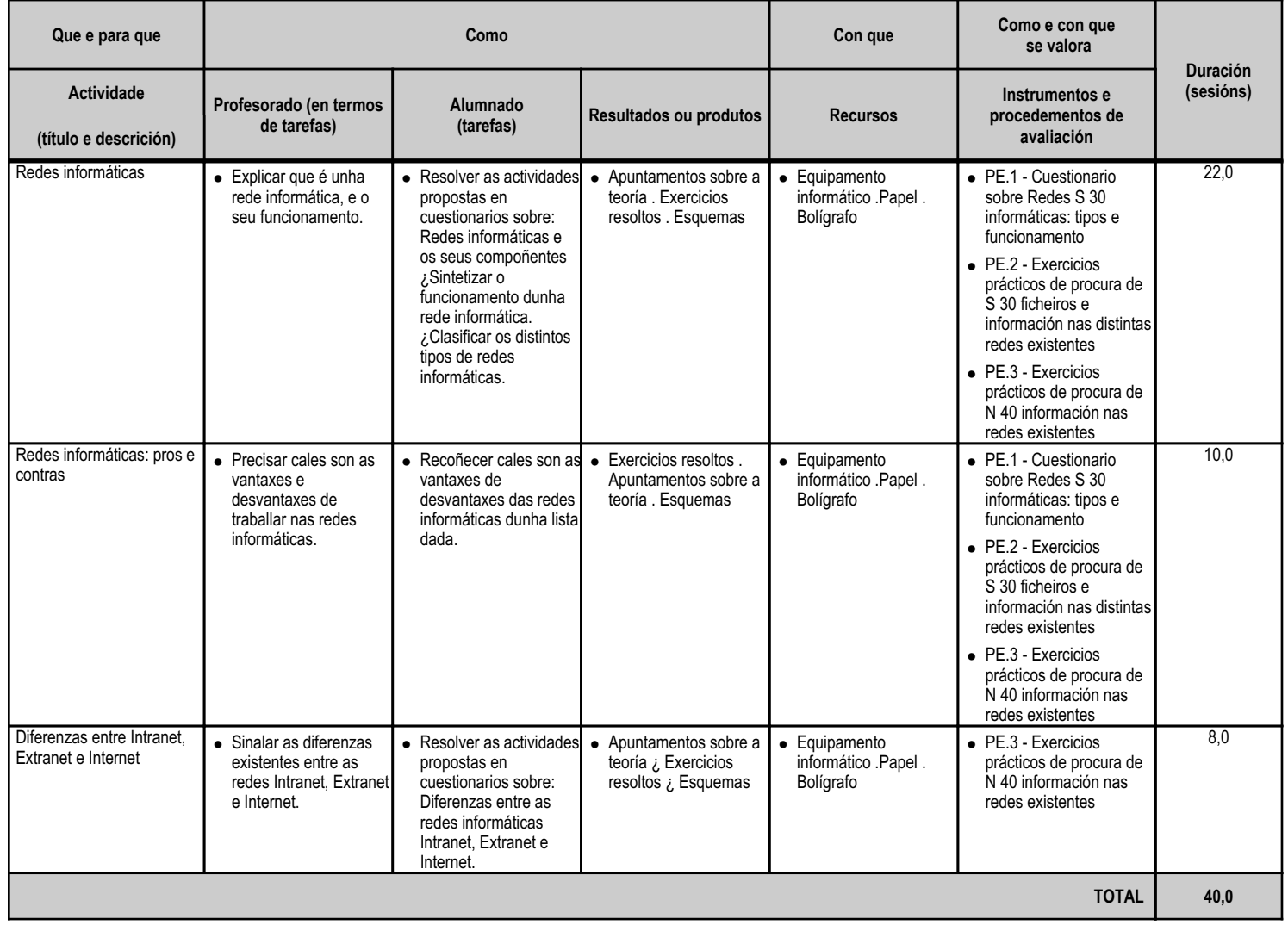

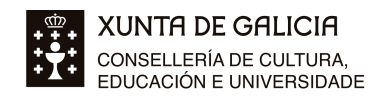

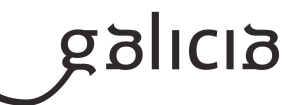

### **4.2.a) Identificación da unidade didáctica**

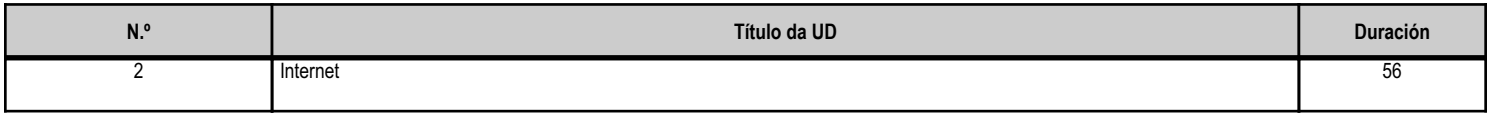

#### **4.2.b) Resultados de aprendizaxe do currículo que se tratan**

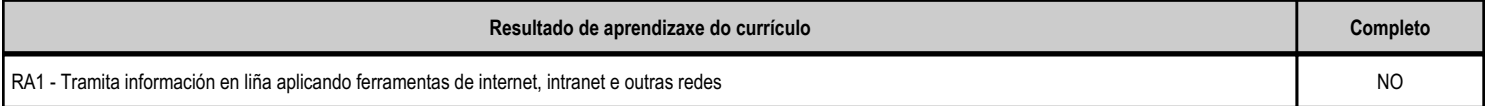

## **4.2.c) Obxectivos específicos da unidade didáctica**

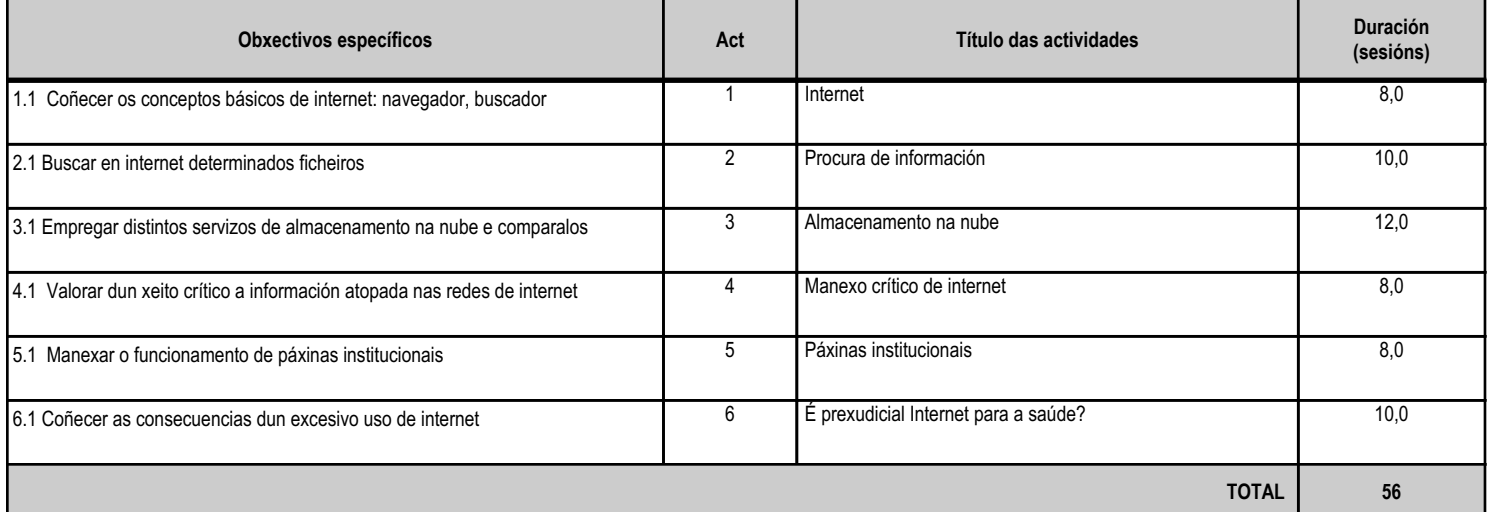

## **4.2.d) Criterios de avaliación que se aplicarán para a verificación da consecución dos obxectivos por parte do alumnado**

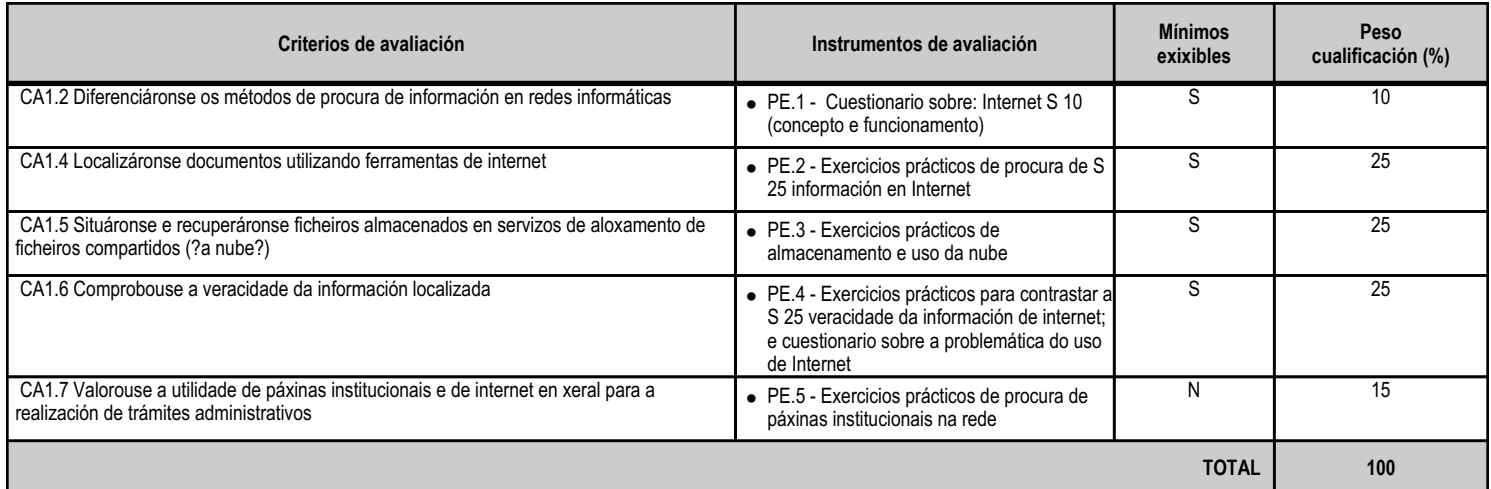

#### **4.2.e) Contidos**

**Contidos**

Redes informáticas: redes locais (tipos e compoñentes), redes sen fíos, internet e intranet.

Procura activa en redes informáticas.

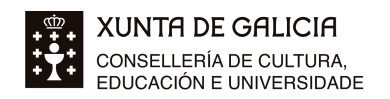

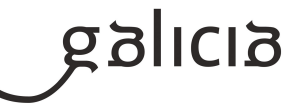

**Contidos**

Páxinas institucionais.

#### **4.2.f) Actividades de ensino e aprendizaxe, e de avaliación, con xustificación de para que e de como se realizarán, así como os materiais e os recursos necesarios para a súa realización e, de ser o caso, os instrumentos de avaliación**

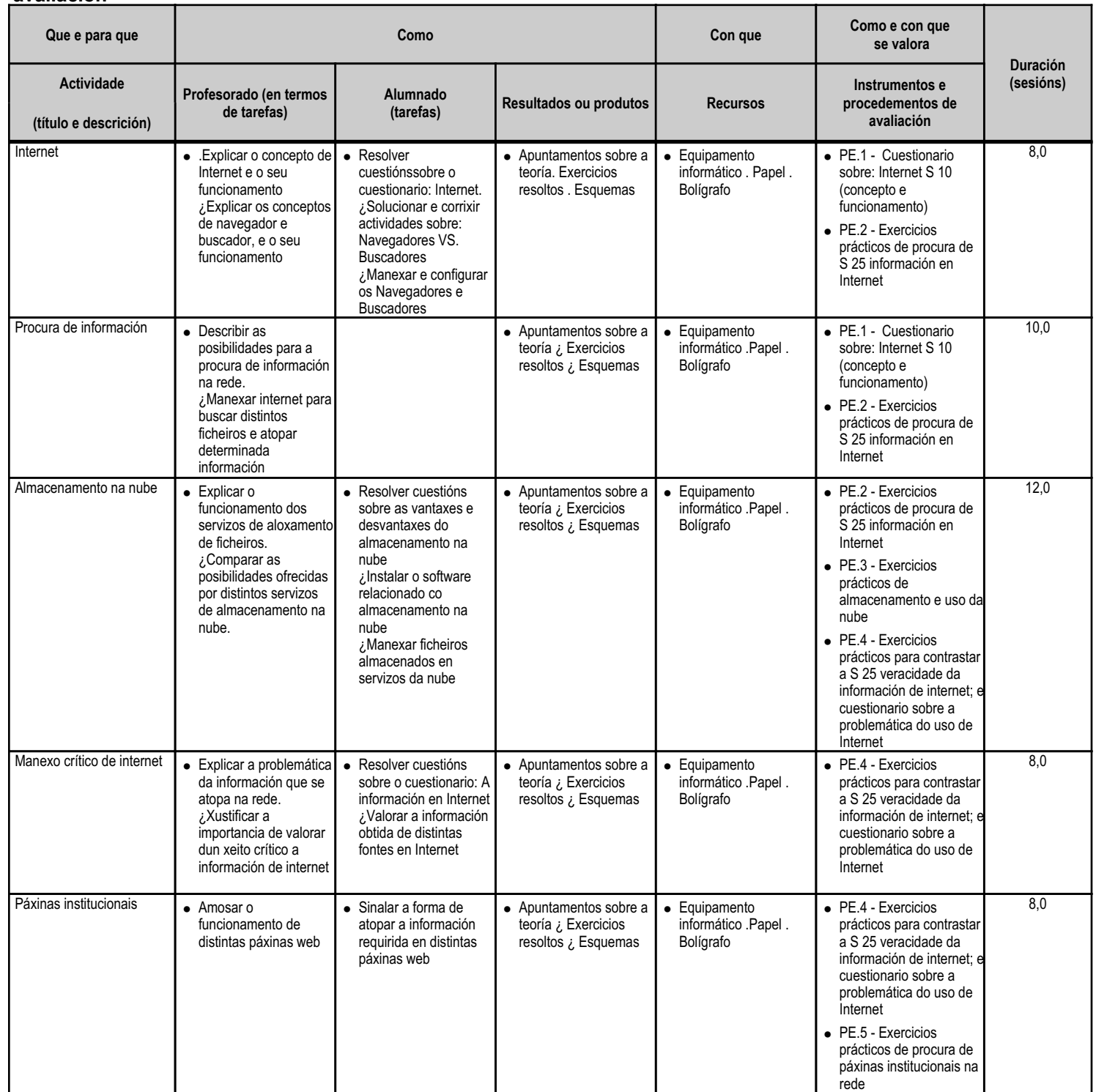

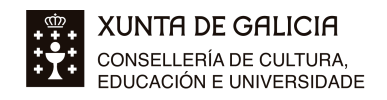

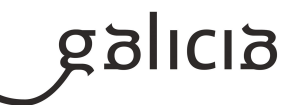

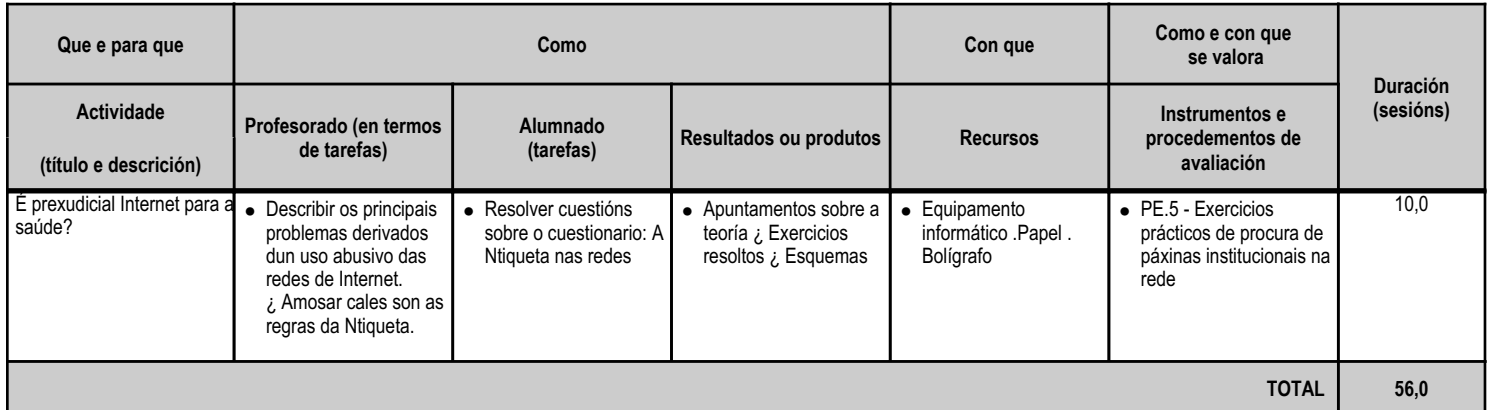

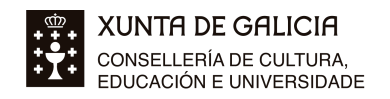

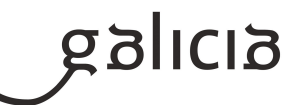

### **4.3.a) Identificación da unidade didáctica**

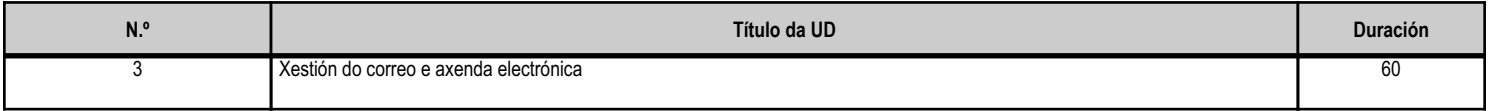

#### **4.3.b) Resultados de aprendizaxe do currículo que se tratan**

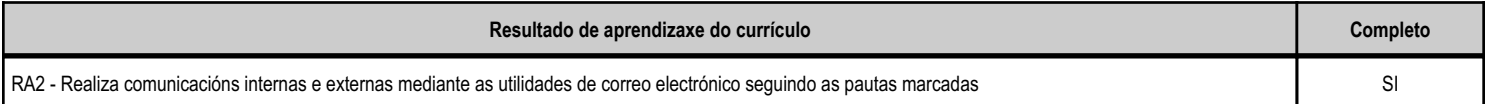

#### **4.3.c) Obxectivos específicos da unidade didáctica**

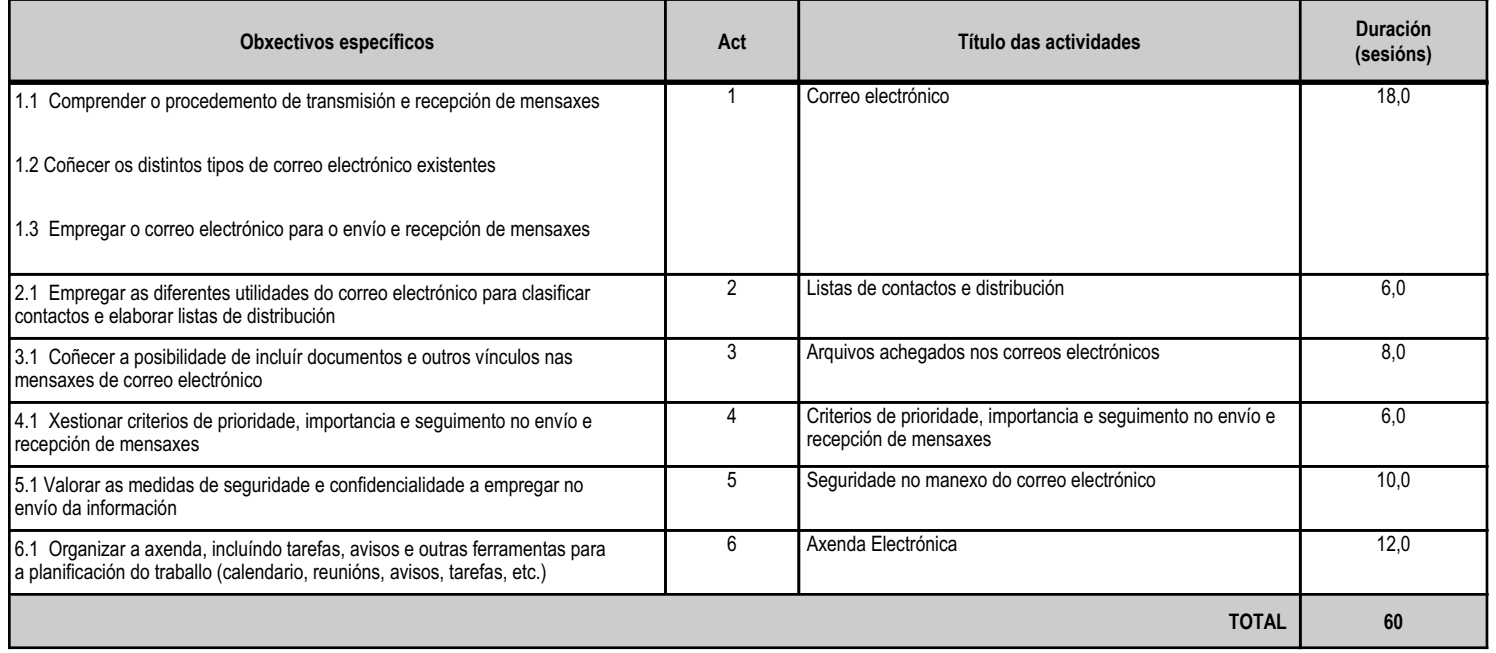

## **4.3.d) Criterios de avaliación que se aplicarán para a verificación da consecución dos obxectivos por parte do alumnado**

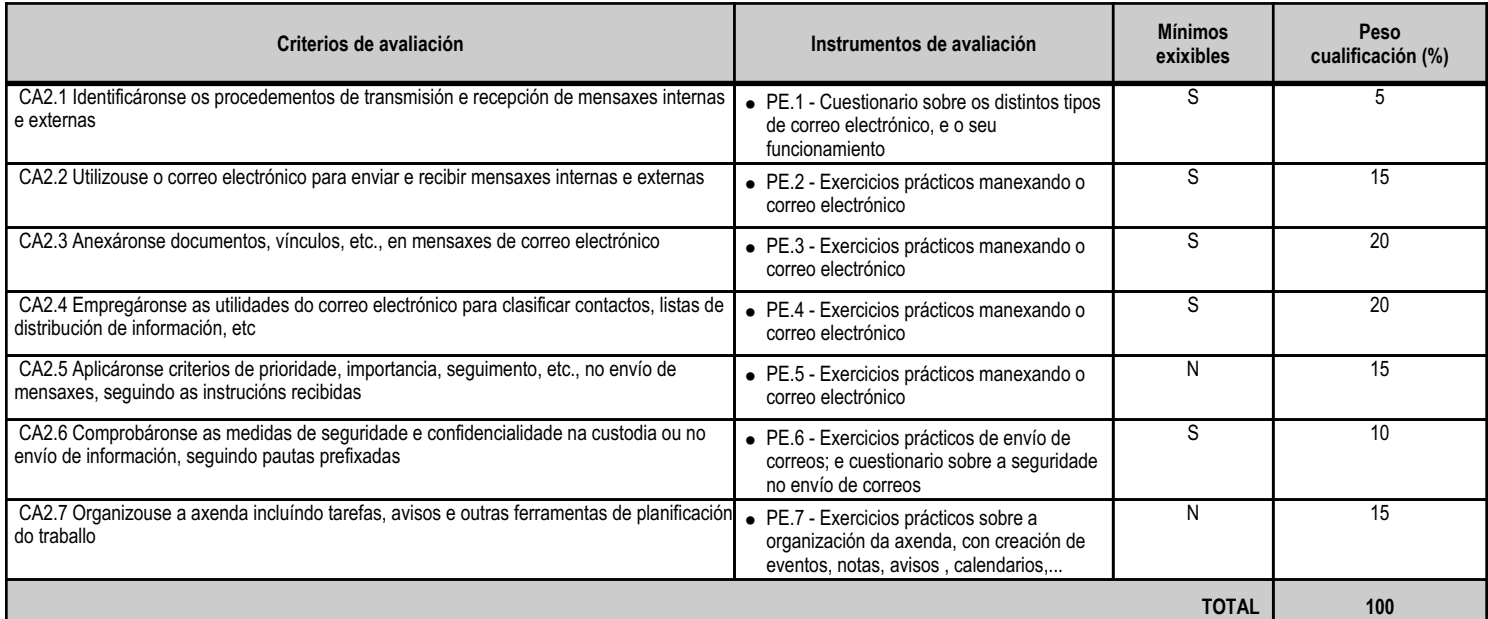

![](_page_9_Picture_0.jpeg)

![](_page_9_Picture_2.jpeg)

## **4.3.e) Contidos**

**Contidos**

Procedementos de transmisión e recepción de mensaxes internas e externas.

Envío e recepción de mensaxes por correo.

Inclusión de documentos e vínculos en mensaxes de correo electrónico.

Medidas de seguridade e confidencialidade na custodia e no envío de información.

Organización da axenda para incluír tarefas, avisos e outras ferramentas de planificación do traballo.

#### **4.3.f) Actividades de ensino e aprendizaxe, e de avaliación, con xustificación de para que e de como se realizarán, así como os materiais e os recursos necesarios para a súa realización e, de ser o caso, os instrumentos de avaliación**

![](_page_9_Picture_602.jpeg)

![](_page_10_Picture_0.jpeg)

![](_page_10_Picture_2.jpeg)

![](_page_10_Picture_152.jpeg)

![](_page_11_Picture_0.jpeg)

![](_page_11_Picture_2.jpeg)

#### **4.4.a) Identificación da unidade didáctica**

![](_page_11_Picture_248.jpeg)

#### **4.4.b) Resultados de aprendizaxe do currículo que se tratan**

![](_page_11_Picture_249.jpeg)

## **4.4.c) Obxectivos específicos da unidade didáctica**

![](_page_11_Picture_250.jpeg)

## **4.4.d) Criterios de avaliación que se aplicarán para a verificación da consecución dos obxectivos por parte do alumnado**

![](_page_11_Picture_251.jpeg)

#### **4.4.e) Contidos**

**Contidos** Tipos de datos. Referencias a celas. Rangos. Follas. Libros. Utilización de fórmulas e funcións.

![](_page_12_Picture_0.jpeg)

![](_page_12_Picture_2.jpeg)

**Contidos**

Creación e modificación de gráficos.

Elaboración de distintos tipos de documentos.

Aplicación de regras ergonómicas.

#### **4.4.f) Actividades de ensino e aprendizaxe, e de avaliación, con xustificación de para que e de como se realizarán, así como os materiais e os recursos necesarios para a súa realización e, de ser o caso, os instrumentos de avaliación**

![](_page_12_Picture_592.jpeg)

![](_page_13_Picture_0.jpeg)

![](_page_13_Picture_2.jpeg)

![](_page_14_Picture_0.jpeg)

![](_page_14_Picture_2.jpeg)

### **4.5.a) Identificación da unidade didáctica**

![](_page_14_Picture_240.jpeg)

#### **4.5.b) Resultados de aprendizaxe do currículo que se tratan**

![](_page_14_Picture_241.jpeg)

## **4.5.c) Obxectivos específicos da unidade didáctica**

![](_page_14_Picture_242.jpeg)

## **4.5.d) Criterios de avaliación que se aplicarán para a verificación da consecución dos obxectivos por parte do alumnado**

![](_page_14_Picture_243.jpeg)

### **4.5.e) Contidos**

**Contidos** Identificación de opcións básicas das aplicacións de presentacións. Deseño e edición de diapositivas. Tipos de vistas.

![](_page_15_Picture_0.jpeg)

![](_page_15_Picture_2.jpeg)

**Contidos**

Formatado de diapositivas, textos e obxectos.

Utilización de patróns e asistentes.

Presentación para o público: conexión a un proxector e configuración.

#### **4.5.f) Actividades de ensino e aprendizaxe, e de avaliación, con xustificación de para que e de como se realizarán, así como os materiais e os recursos necesarios para a súa realización e, de ser o caso, os instrumentos de avaliación**

![](_page_15_Picture_418.jpeg)

![](_page_16_Picture_0.jpeg)

![](_page_16_Picture_2.jpeg)

## **5. Mínimos exixibles para alcanzar a avaliación positiva e os criterios de cualificación**

O principal obxectivo da avaliación debe ser medir o grado de dominio das competencias profesionais que debe alcanzar o alumnado. O proceso para acadar a avaliación positiva concrétase nos criterios de avaliación reflectidos nos anteriores apartados desta programación. A avaliación da aprendizaxe do alumnado será continua, precisando que a asistencia sexa regular ás clases e actividades programada, así como a presentaciónen prazo dos traballos propostos.

PRESENCIAL: Ao remate de cada Unidade Didáctica, (ou de subunidades tendo en conta a extensións das mesmas) realizarase unha proba escrita de carácter teórico-práctico sobre os contidos da materia vista en clase, e/ou realización dun suposto práctico relacionado coa mesma.A cualificación de cada avaliación parcial farase tendo en conta os seguintes aspectos: -50% Proba escrita. -50% Realización dos exercicios e traballos de aula para entregar.

TELEMÁTICA: Traballarase co mesmo método pero dende a plataforma dixital de Aula Virtual. Ao remate de cada Unidade Didáctica, (ou de subunidades tendo en conta a extensións das mesmas) realizarase un traballo práctico , un suposto ou un traballo sobre os contidos da materia vista en clase. A cualificación de cada avaliación parcial farase tendo en conta os seguintes aspectos: 100% Realización dos exercicios e traballos a entregar.

SEMIPRESENCIAL: Traballarase co mesmo método pero unhas horas seran presenciais e outras farase o traballo dende a plataforma dixital de Aula Virtual. Ao remate de cada Unidade Didáctica, (ou de subunidades tendo en conta a extensións das mesmas) realizarase unha proba escrita de carácter teórico-práctico sobre os contidos da materia vista en clase, e/ou realización dun traballo dun suposto práctico relacionado coa mesma. A cualificación de cada avaliación parcial será dun 100% na realización dos exercicios e traballos de aula para entregar.

A nota de cada avaliación parcial calcularase en función das ponderacións indicadas. Será imprescindible a entrega de todos os traballos e a realización de todas as tarefas para poder calcular a nota. A cualificación será numérica, entre 1 e 10, sen decimais e considerarase positiva cando se acade unha puntuación igual ou superior a 5 puntos. Para acadar unha avaliación positiva do Módulo será necesario ter aprobadas as avaliacións parciais, sendo a nota final a media aritmética das avaliacións parciais.

# **6. Procedemento para a recuperación das partes non superadas 6.a) Procedemento para definir as actividades de recuperación**

Para a recuperación de cada avaliación non superada durante o período ordinario, programaranse según a modalidade da avaliación, actividades e traballos de forma individualizada que permitan ao alumno/a adquirir as capacidades ou destrezas non acadadas.

PRESENCIAL: O alumno/a que non supere unha avaliación parcial, poderá presentarse aos exames de recuperación fixados polo docente que abarquen os contidos mínimos das partes que teña suspensas. Se a pesar do proceso de recuperación, algún alumno/a non superase algunha avaliación, terá dereito a unha proba final ordinaria que englobe os contidos mínimos das avaliacións que teña suspensas.

TELEMÁTICA: O alumno/a que non supere unha avaliación parcial, poderá realizar unha proba práctica , un suposto ou un traballo que abarquen os contidos mínimos das partes que teña suspensas realizarase. Se a pesar do proceso de recuperación, algún alumno/a non superase algunha avaliación, terá dereito a unha proba final en forma de traballo que englobe os contidos mínimos das avaliacións que teña suspensas.

SEMIPRESENCIAL: O alumno/a que non supere unha avaliación parcial, realizara unha proba escrita de carácter teórico-práctico sobre os

![](_page_17_Picture_0.jpeg)

![](_page_17_Picture_2.jpeg)

contidos da materia vista en clase, e/ou realización dun suposto práctico relacionado coa mesma que abarquen os contidos mínimos das partes que teña suspensas realizarase. Se a pesar do proceso de recuperación, algún alumno/a non superase algunha avaliación, terá dereito a unha proba final ordinaria ou un traballo final que englobe os contidos mínimos das avaliacións que teña suspensas.

## **6.b) Procedemento para definir a proba de avaliación extraordinaria para o alumnado con perda de dereito a avaliación continua**

O alumnado que perda o dereito de avaliación continua realizará a recuperación durante o período abril-xuño e será avaliado en xuño.

### PRESENCIAL:

A proba constará de dúas partes:

- PROBA TEÓRICA: O alumnado debe resolver un cuestionario con preguntas tipo test sobre os contidos mínimos do módulo. Terá unha duración aproximada de 50 minutos. Esta proba terá un peso de cualificación do 50% sobre a nota final

- PROBA PRÁCTICA: O alumnado deber resolver unha proba práctica similar ós exercicios prácticos realizados ó longo do curso. Terá unha duración aproximada de 50 minutos. Esta proba terá un peso de cualificación do 50% sobre a nota global

TELEMÁTICA: O alumnado deberá entregar un traballo teórico-práctico similar ós contidos e os exercicios prácticos realizados ó longo do curso. Esta proba terá un peso de cualificación do100% sobre a nota global.

SEMIPRESENCIAL:

-O alumno/a deberá realizar unha proba escrita de carácter teórico-práctico sobre os contidos da materia vista en clase, e/ou realización dun suposto práctico que abarquen os contidos mínimos. Esta proba terá un peso de cualificación do100% sobre a nota global.

## **7. Procedemento sobre o seguimento da programación e a avaliación da propia práctica docente**

O seguimento da programación farase cunha periodicidade mensual. Os principais indicadores do grao de cumprimento da programación serán: - O grao de cumprimento da temporalización.

 - O logro dos obxetivos programados. - Os resultados académicos acadados. Para a avaliación da práctica docente recadarase información a través de cuestionarios anónimos periódicos facilitados ao alumnado nos que se solicitará: Valoración sobre a metodoloxía e aspectos relativos á docencia, a forma de traballo na aula, técnicas de avaliación empregadas, así como cuestións que indiquen si se acadaron os obxectivos das distintas unidades didácticas.

## **8. Medidas de atención á diversidade**

## **8.a) Procedemento para a realización da avaliación inicial**

A observación do alumnado nas primeiras semanas do curso é fundamental para coñecer a súa situación de partida . Realizarase unha avaliación inicial que terá por obxectivo avaliar: -A actitude e motivación en relación ao traballo de clase e o traballo persoal; atención ante as explicacións do profesor, preguntas, participación xeral e esforzo ante as tarefas encomendadas, presentación en tempo e forma das mesmas, e coidado do material e o caderno de traballo do Módulo. -Asistencia e comportamento. -Coñecementos e formación anteriores. Coñecida a situación de partida

![](_page_18_Picture_0.jpeg)

![](_page_18_Picture_2.jpeg)

do alumno/a, tentarase establecer a tempo as medidas oportunas para a consecución dos obxectivos fixados.

#### **8.b) Medidas de reforzo educativo para o alumnado que non responda globalmente aos obxectivos programados**

Para posibilitar a consecución por parte do alumnado dos mínimos reflectidos na programación, propóñense as seguintes medidas:

- Priorizar o desenvolvemento de determinadas capacidades naqueles alumnos/as que así o requiran.
- Buscar a comprensión dos aspectos esenciais de cada unidade por parte de todo o grupo.
- A profundización e o estudo detallado de casos concretos dependerá das capacidades individuais de cada alumno/a.
- Seguimento do traballo diario e valoración da evolución que presente o alumno/a respecto da situación inicial.

Ademais do exposto anteriormente levarase a cabo a:

- Realización de mapas conceptuais, elaboración de cuestionarios e exercicios prácticos.
- Repetición das prácticas ou simulacións

#### **9. Aspectos transversais**

### **9.a) Programación da educación en valores**

No desenvolvemento do proceso de ensinanza-aprendizaxe están implícitos o traballo en equipo, a educación cívica, a igualdade de mulleres e homes, e a educación para a convivencia. Tamén se traballarán aspectos tan fundamentais tales como :

-A puntualidade, a honradez, a limpeza, a boa presenza e o bo trato, etc.

-Compañeirismo e respecto aos compañeiros/as e profesores/as.

-Coidado do espazo de traballo, do mobiliario e material da aula informática.

-Respecto ó medio ambiente e ós valores democráticos.

-Fomento do consumo responsable.

-Cumprimento das medidas de seguridade e saúde no traballo.

-Responsabilidade e puntualidade na entrega dos traballos e tarefas encomendados.

#### **9.b) Actividades complementarias e extraescolares**

As fixadas polo Departamento, entre as que estarán asistir a visitas a empresas, viveiros de empresas, cámara de comercio, ou tamén coloquios e charlas informativas de especialistas